## **Tutoriels sécurité en ligne** Confidentialité pour iPhone

## #EnModeAdo

L'onglet confidentialité permet, entre autres, de déterminer quelles applications ont accès à certaines informations ou fonctionnalités du téléphone. Par exemple, il est possible de choisir quelles applications ont accès au micro, à l'appareil photo ou encore au service de localisation.

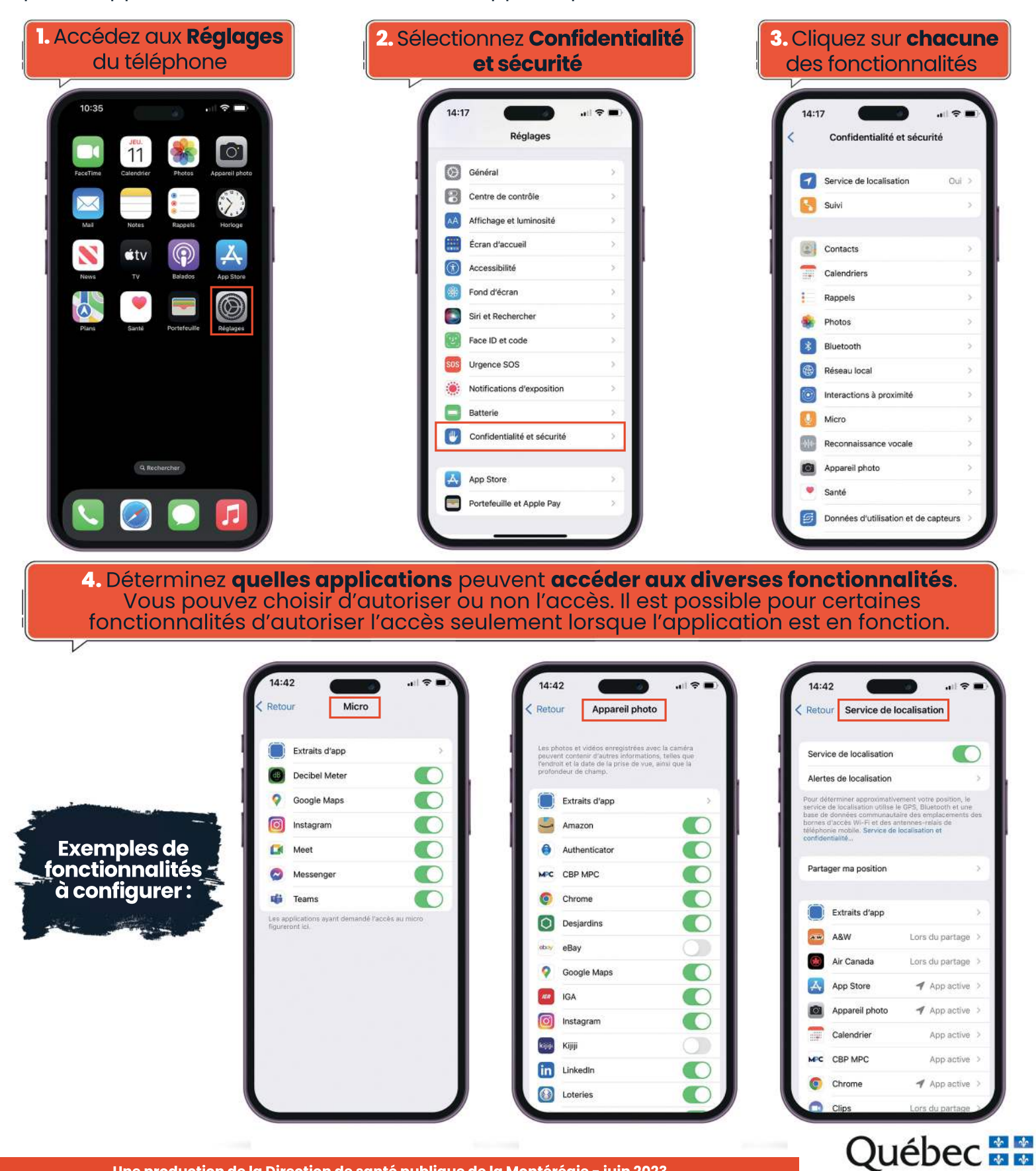

**Une production de la Direction de santé publique de la Montérégie - juin 2023**